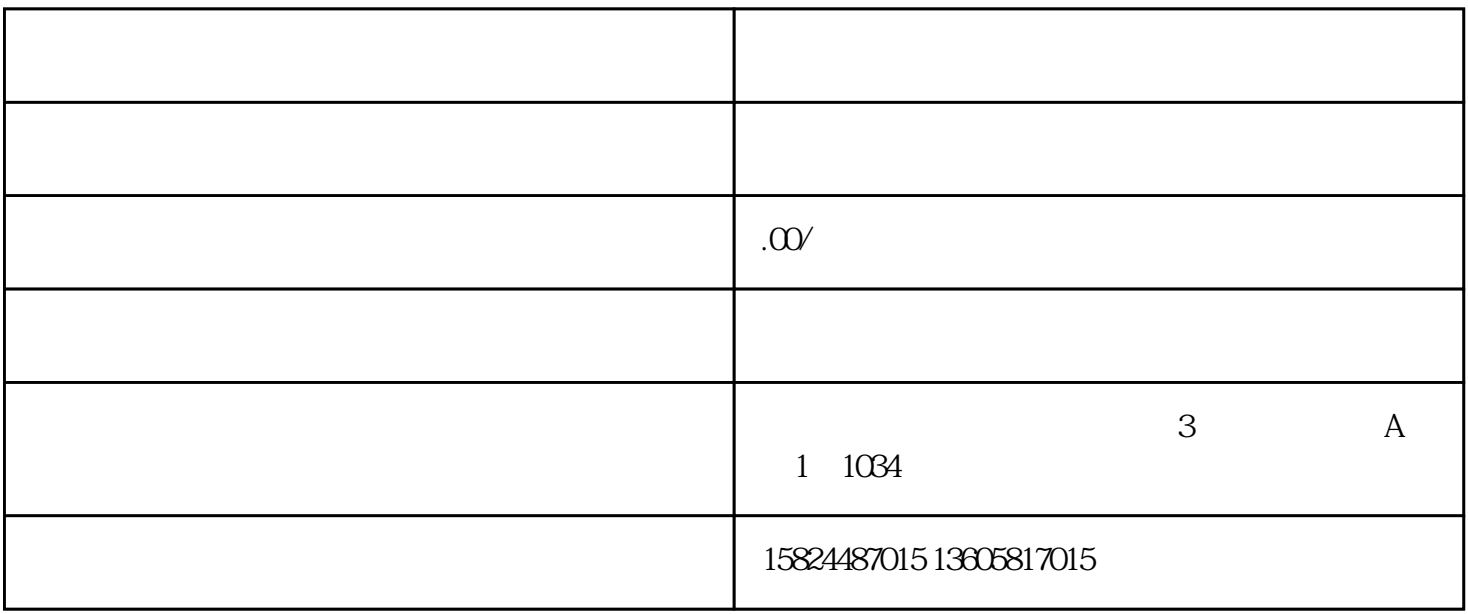

 $\mathbf 1$ 

 $\mathcal{Z}$ 

 $3$